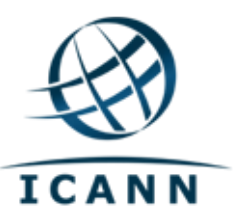

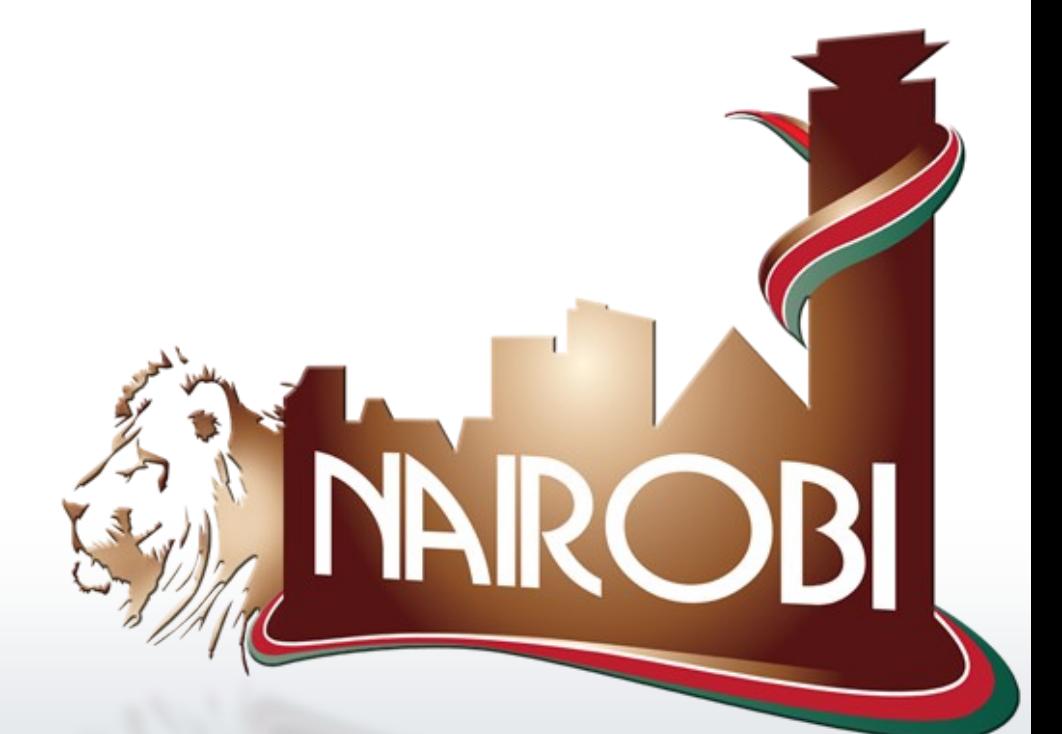

### **Improving the**

**PAD**

**Dev Anand Teelucksingh, Carlton Samuels**

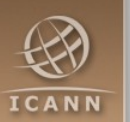

## **What is the PAD?**

**The PAD is the Policy Advice Development Schedule** which gives an overview of the status of formal Statements currently being prepared by ICANN's At-Large community.

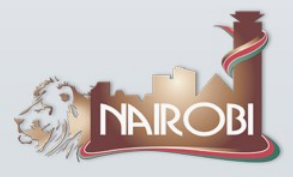

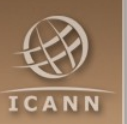

## **History of the PAD**

Currently implemented as a Google spreadsheet : [http://spreadsheets.google.com/pub?key=rJKtp8gl3W5-ZcY\\_xMpPg5w](http://spreadsheets.google.com/pub?key=rJKtp8gl3W5-ZcY_xMpPg5w)

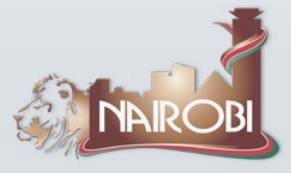

# **Disadvantages of the existing PAD**

- In spite of the redesign in mid 2009, still tedious to maintain. Every field must be manually entered in.
- Because it is tedious to maintain, it is not up to date.
- Because it is not part of the process workflow, the PAD is not helping drive the workflow of At-Large Policies

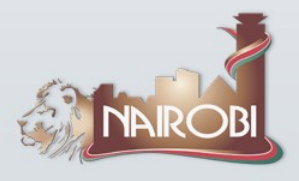

# **Ideas for improving the PAD**

- Standardise the process in which all Policies are treated by At-Large so that deadlines can be applied.
- Attempt to use the PAD to maintain the workflow of At-Large work on policies.

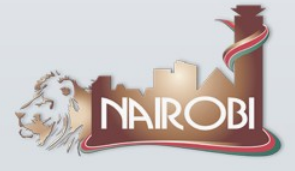

# **PAD's proposed workflow**

#### ■ For each pubic policy out for comment

- Announce to At-Large
- Should ALAC respond formally? (Y/N)
- ALAC declines formal response that's that.
- ALAC accepts formal response is needed /
	- notice to appropriate WG is sent
	- At-Large WG produces draft advisory
	- At-Large WG draft advisory posted to At-Large for comments
	- At-Large WG releases final advisory
	- ALAC votes on final advisory
	- Results of vote, along with final advisory is transmitted to ICANN and to At-Large

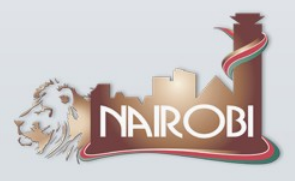

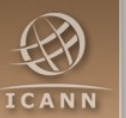

### **Latest version of the PAD**

Latest  $2^{nd}$  version :

http://spreadsheets.google.com/pub?key=tKrlhCospxnfewY\_9R39SuQ

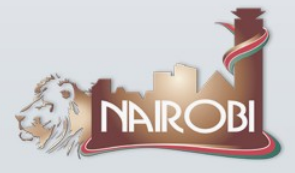

## **Sections of the PAD**

#### Public-Comment

– Where the policies from ICANN Public Comment website are automatically read. Also highlights whether the policy has been added to the PAD

#### PAD

– Tracks the policies being considered by At-Large

#### VARs

– Variables used to estimate deadlines for the various processes in the workflow

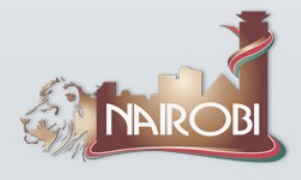

# **PAD – using Google Apps Script**

Can use Google Apps Script to access and control Google Spreadsheets and other products via JavaScript scripts hosted on Google.

With scripts, you can

- Create your own custom spreadsheet functions
- Link multiple Google products together (e.g. send emails or schedule Calendar events from a list of addresses in a Spreadsheet)

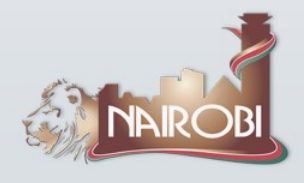

## **PAD – Policy Status Field**

- The Policy Status Field can be one of the following:
	- Announce to At-Large to be sent
	- At-Large Announcement sent
	- Should ALAC respond? (Y/N)
	- ALAC declines formal response
	- ALAC accepts formal response needed / notice to WG to be sent
	- Notice to WG sent
	- ALAC WG to produce draft advisory
	- ALAC WG draft advisory received
	- ALAC WG draft advisory posted to At-Large
	- Final ALAC advisory produced
	- ALAC vote on final ALAC advisory
	- Closed for comments

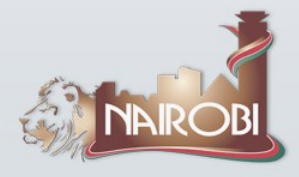

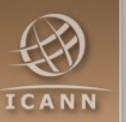

#### **Improving the PAD**

# Thank You! Questions?

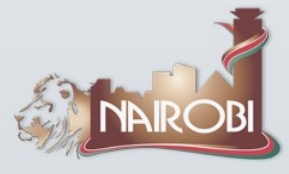